## Pracownia Komputerowa 2010/11 Zadania domowe nr 3

**Zad. 1.** Przy pomocy funkcji *multiplot* stwórz w programie *Gnuplot* poniższe dwa wykresy na jednym rysunku. Rysunek zapisz w formacie graficznym (np. *png* lub *eps*).

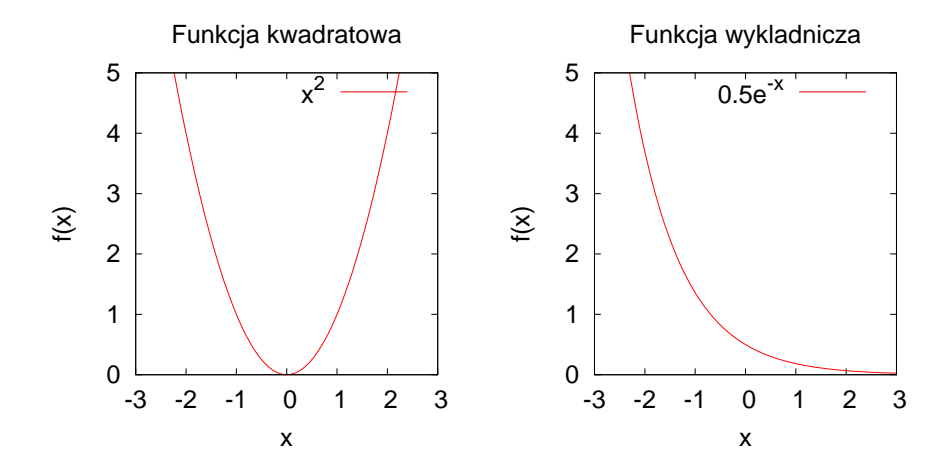

**Zad. 2.** Przy pomocy programu *Gnuplot* stwórz następujący rysunek i zapisz go w formacie graficznym (np. *png* lub *eps*).

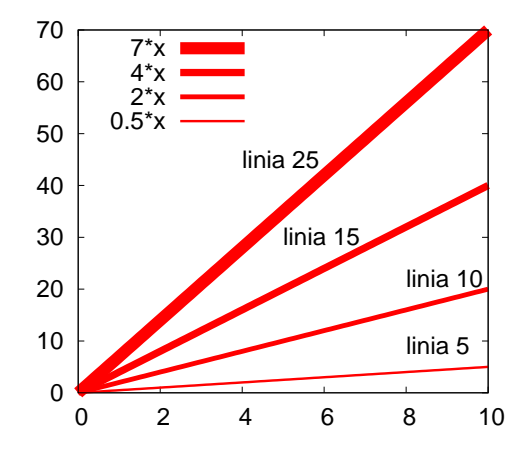

**Zad. 3.** Pod następującymi adresami:

- <http://www.fuw.edu.pl/~rwys/pk/dane/linia.dat>
- <http://www.fuw.edu.pl/~rwys/pk/dane/kwadrat.dat>
- <http://www.fuw.edu.pl/~rwys/pk/dane/exp.dat>
- <http://www.fuw.edu.pl/~rwys/pk/dane/cos.dat>

zapisane są dane w postaci dwukolumnowych plików tekstowych. Do tych danych, przy pomocy programu *Gnuplot*, należy dopasować odpowiednie funkcje. Po dopasowaniu, wyrysuj otrzymane funkcje wraz z danymi. Niżej znajduje się przyklad rysunku dla funkcji liniowej.

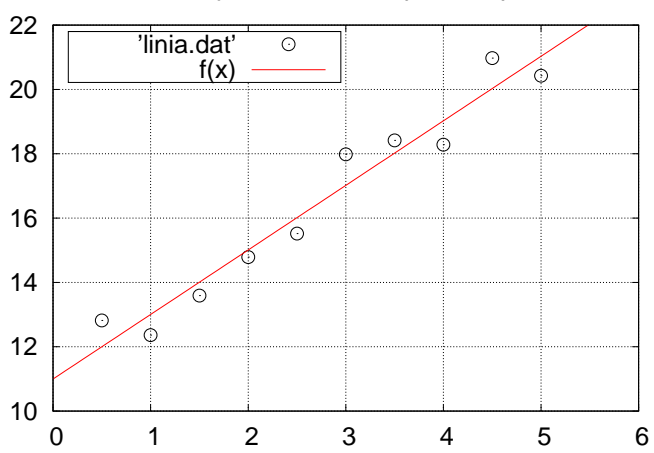

Dopasowanie funkcji liniowej